## **Designing Sequential Cirucits (Clock Cycle with D Flip Flop)**

### **What is a sequential circuit?**

- Similar to combinational circuit in the set up BUT includes a clock cycle
- uses a type of Flip Flop in order to track the clock cycle
- For example a digital clock has a 12 hour cycle, it has a format of 00:00 and it cycles through each minute based on its programmed cycle

### **What is a D-Flip Flop**

- The D in D Flip Flop stands for Delay
- This delay is necessary in a clock cycle because we must have a short delay in between parts in the cycle
- This allows for the clock to move to its next cycle
- For example in a digital clock when the clock goes from 11:00 to 11:01 it has a short delay in order to transition to that next minute

# **TO GO OVER BASIC SETUP FOR CIRCUITS FIND CIRCUIT GUIDE WORKSHEET**

## **Example**

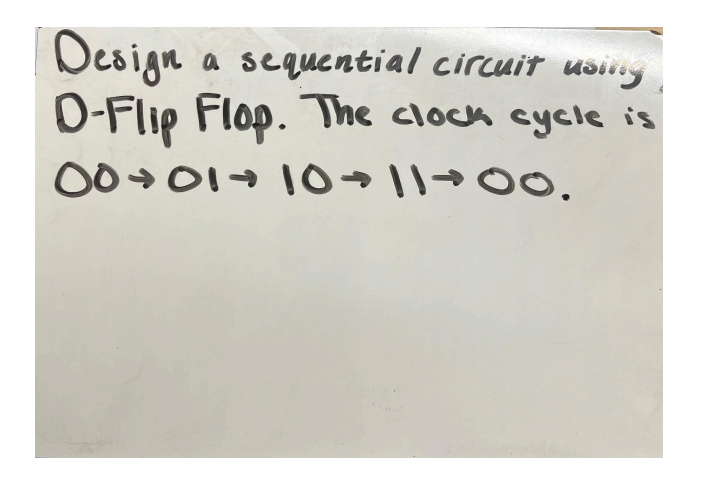

- Here we are told that we are using D-Flip Flop
- We given a cycle of two-bit numbers

#### **Create Truth Table**

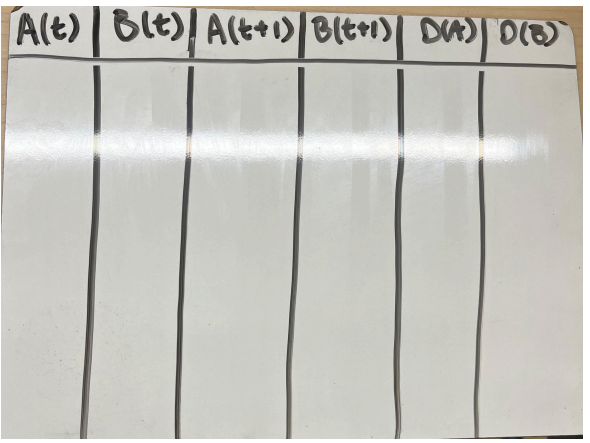

- When using a clock cycle we must label our inputs with (t)
- $\bullet$  Because the clock cycle is in two-bit form, we need two inputs A(t) and B(t)
- When using any Flip Flop with a clock cycle you must have (t+1) rows for each input
- In this case we have  $A(t+1)$  and  $B(t+1)$
- $\bullet$  These (t+1) rows represent the next part of the clock cycle
- D() rows represent the D-Flip Flop rows and we can think of these as our output rows

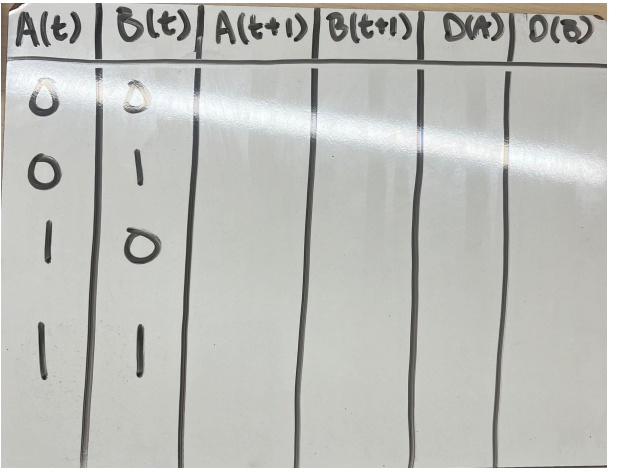

- Fill in our input rows based on the amount of bits we are using
- In this case, only two bits are needed for the given clock cycle in the prompt so we list out every possible formation of two-bits (00,01,10,11)

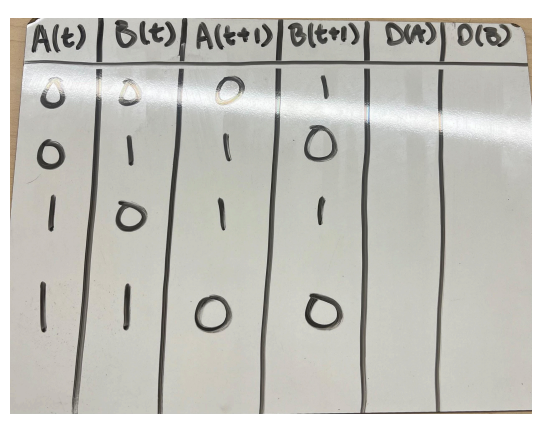

- $\bullet$  Remember (t+1) represents the next part of the cycle
- Our cycle is 00->01->10->11->00
- So we look at our first case where A(t) and B(t) make up 00
- What comes after 00 in our cycle?.... It is 01
- This means in the first spot for our  $A(t+1) B(t+1)$  rows it will be 01
- $\bullet$  After 01 is what.... 10
- After 10 is what.... 11
- After 11 is what.....00

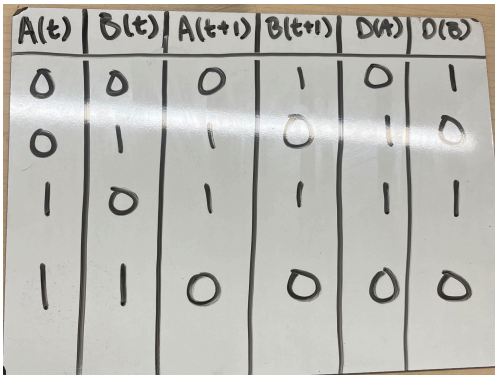

- When dealing with D-Flip Flop specfiically, the D() rows always match what is in the (t+1) rows
- As seen in this example it matches

### **Create K-Maps**

• We need a k-map for each output our  $D(A)$  and  $D(B)$ 

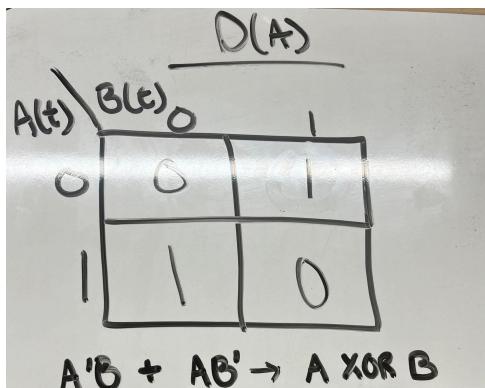

- Because we are dealing with a two bit we only need a 4 spot k-map
- When  $A(t)$  B(t) is 00 D(A) is 0  $\dots$  fill in rest (refer to truth table)
- We then get the equation based on where we have 1's in the k-map
- There is a 1 at 01 (A'B) and a 1 at  $10(AB')$
- $\bullet$  Our unsimplified equation is then  $A'B + AB'$
- Cannot group because they are diagonal
- To simplify we keep what the equations have in common... BUT they are two bit and exact opposite from each other so we can simplify to A XOR B
- This means that this equation will be true if A or B is on

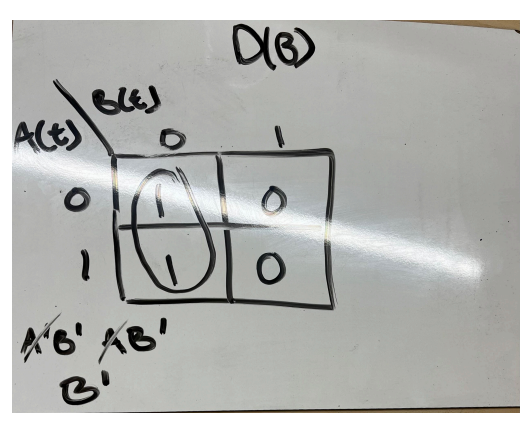

- When  $A(t)B(t)$  is 00 D(B) is 1 (refer to truth table)
- We get the equation based on where the 1's are in the k-map
- There is a 1 at  $00(A'B')$  and there is a 1 at  $10(AB')$
- Our unsimplified equation is A'B' AB'
- We then simplify it by keeping whats in common
- The simplified equation is now B'

**FOR BASIC SET UP IN DIGITAL WORKS SEE DIGITAL CIRCUITS GUIDE**

#### **Draw in Digital Cirucits**

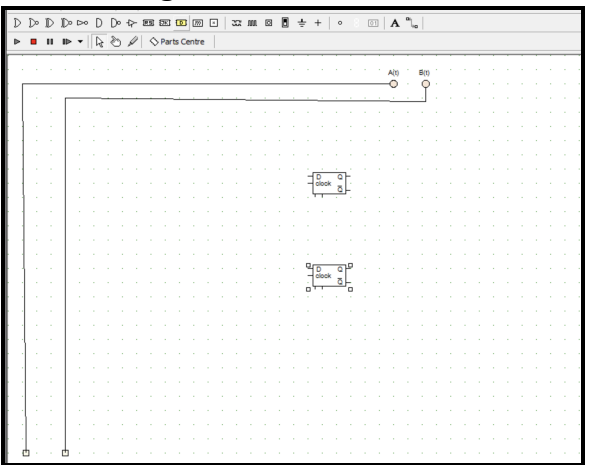

- First we need to draw our two inputs of  $A(t)$  and  $B(t)$
- Because we are dealing with a clock cycle with no switches, we don' t need to add any buttons to our inputs
- Instead connect your input to an LED
- Then lay out your two D-Flip Flops

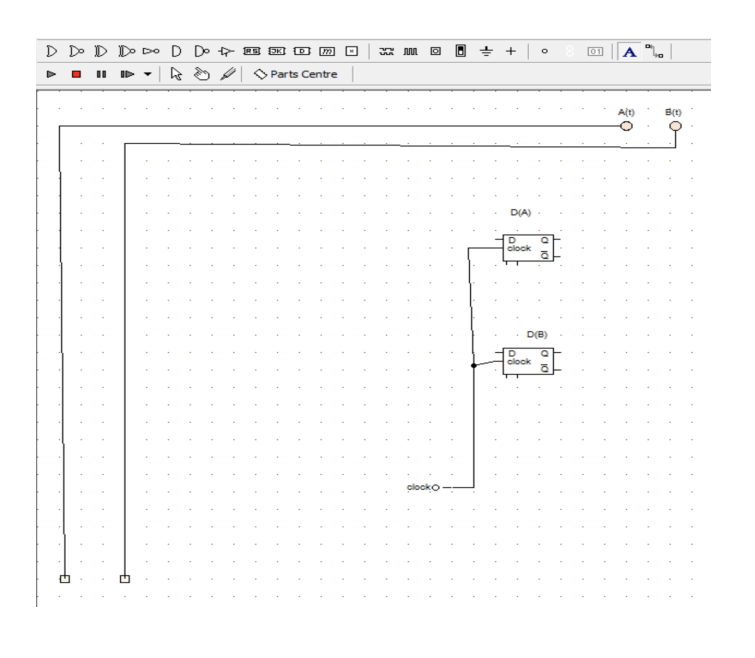

- Then we click **THE** ... this represents the clock that is seen in the circuit
- Any time you have a clock cycle you will connect your flip flops to a clock
- Now connect your clock cycle
- This will allow your program to run a contoinuous cycle

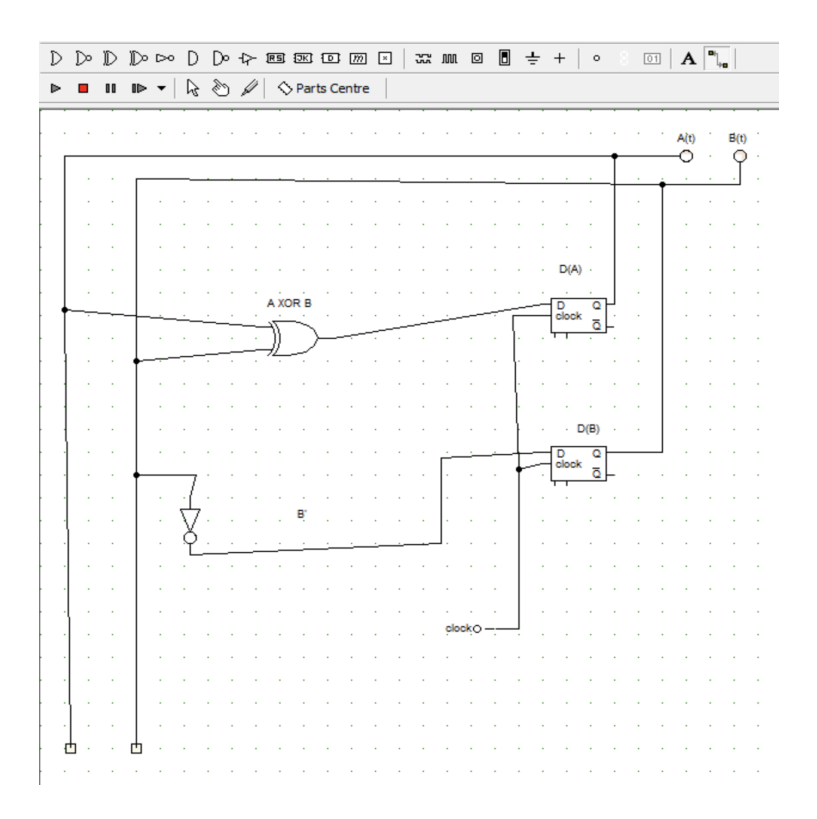

- Now connect your equations to the related D-Flip Flops
- For our D(A) our equation was A XOR B so we select an XOR gate
- Connect A and B to the gate
- Connect the gate to the D part of the Flip Flop
- $\bullet$  Our Equation for D(B) is B'
- Connect a not gate to B to access B'
- Connect B' to the D part of the  $D(B)$  flip flop
- Connect the Q of your flip flop to its respective input
- IN this example  $D(A)$  is connected to  $A(t)$  and  $D(B)$  is connected to  $B(t)$

ALL DONE

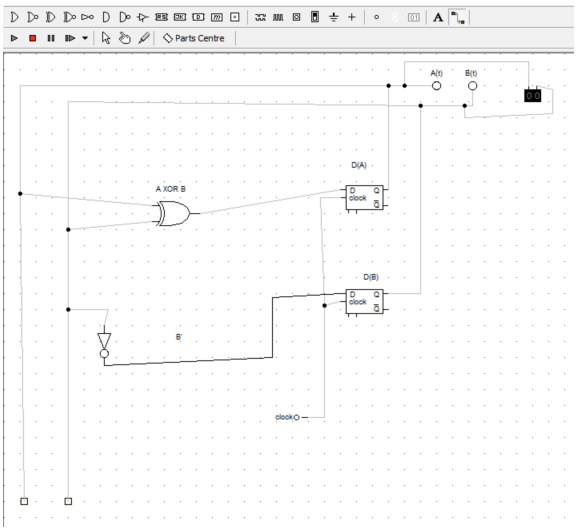

● OPTIONAL

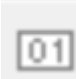

- You can select the icon
- This is a binary converter, set to 2 bits and binary
- This will show the cycle in the format of the prompt for better understanding
- When you press play the cycle will run in the cycle shown in the prompt
- 00->01->10->11->00
- If press play and the cycle is going in the same order as the prompt then you did it right

If the cycle is going to fast

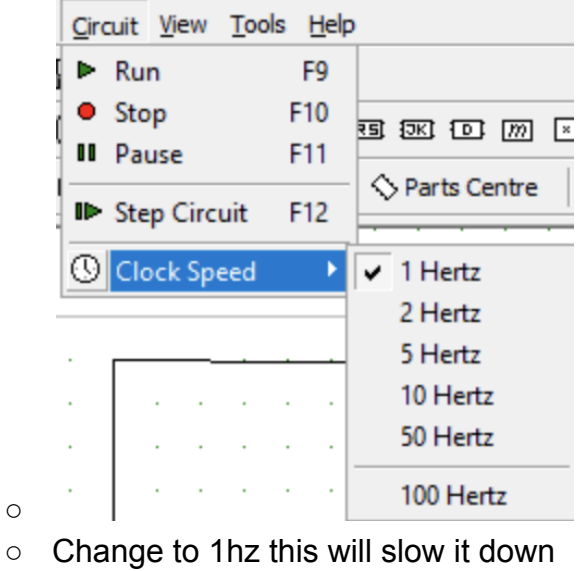

ALL DONE